# Package 'innsight'

August 29, 2022

<span id="page-0-0"></span>Type Package

Title Get the Insights of your Neural Network

Version 0.1.1

Description Interpretability methods to analyze the behavior and individual predictions of modern neural networks. Implemented methods are: 'Connection Weights' described by Olden et al. (2004) [<doi:10.1016/j.ecolmodel.2004.03.013>](https://doi.org/10.1016/j.ecolmodel.2004.03.013), Layer-wise Relevance Propagation ('LRP') described by Bach et al. (2015) [<doi:10.1371/journal.pone.0130140>](https://doi.org/10.1371/journal.pone.0130140), Deep Learning Important Features ('DeepLIFT') described by Shrikumar et al. (2017) [<arXiv:1704.02685>](https://arxiv.org/abs/1704.02685) and gradient-based methods like 'SmoothGrad' described by Smilkov et al.  $(2017)$  [<arXiv:1706.03825>](https://arxiv.org/abs/1706.03825), 'Gradient x Input' described by Baehrens et al. (2009) [<arXiv:0912.1128>](https://arxiv.org/abs/0912.1128) or 'Vanilla Gradient'.

License MIT + file LICENSE

URL <https://bips-hb.github.io/innsight/>,

<https://github.com/bips-hb/innsight/>

BugReports <https://github.com/bips-hb/innsight/issues/>

**Depends**  $R (= 3.5.0)$ 

Imports checkmate, ggplot2, R6, torch

Suggests covr, keras, knitr, neuralnet, plotly, rmarkdown, tensorflow, testthat  $(>= 3.0.0)$ 

VignetteBuilder knitr

Config/testthat/edition 3

Encoding UTF-8

RoxygenNote 7.2.1

Collate 'ConnectionWeights.R' 'Convert\_keras.R' 'Convert\_neuralnet.R' 'Convert\_torch.R' 'Converter.R' 'DeepLift.R' 'GradienBased.R' 'InterpretingLayer.R' 'InterpretingMethod.R' 'LRP.R' 'Layer\_conv1d.R' 'Layer\_conv2d.R' 'Layer\_dense.R' 'Layer\_other.R' 'Layer\_pooling.R' 'innsight.R' 'utils.R'

#### <span id="page-1-0"></span>NeedsCompilation no

```
Author Niklas Koenen [aut, cre] (<https://orcid.org/0000-0002-4623-8271>),
     Raphael Baudeu [ctb]
```
Maintainer Niklas Koenen <niklas.koenen@gmail.com>

Repository CRAN

Date/Publication 2022-08-29 15:10:02 UTC

# R topics documented:

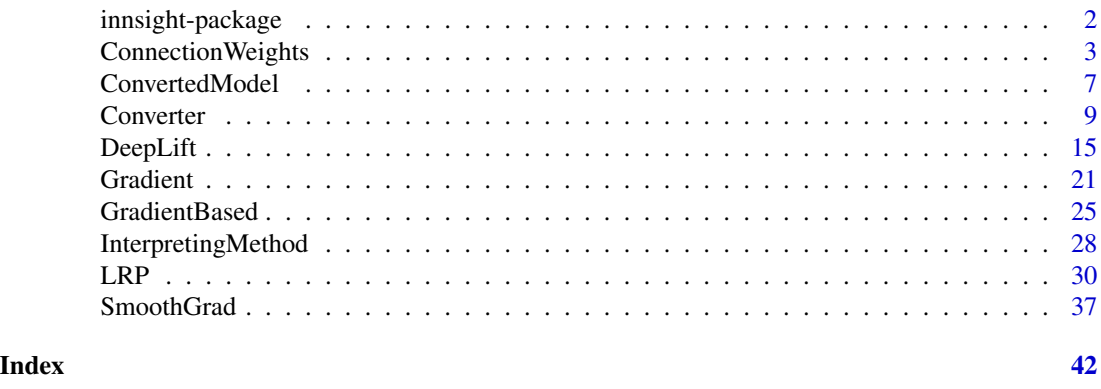

innsight-package *Get the Insight of your Neural Network*

#### Description

innsight is an R package that interprets the behavior and explains individual predictions of modern neural networks. Many methods for explaining individual predictions already exist, but hardly any of them are implemented or available in R. Most of these so-called *'Feature Attribution'* methods are only implemented in Python and thus difficult to access or use for the R community. In this sense, the package innsight provides a common interface for various methods for the interpretability of neural networks and can therefore be considered as an R analogue to 'iNNvestigate' for Python.

#### Details

This package implements several model-specific interpretability (Feature Attribution) methods based on neural networks in R, e.g.,

- Layer-wise Relevance Propagation [\(LRP\)](#page-29-1)
	- Including propagation rules:  $\epsilon$ -rule and  $\alpha$ - $\beta$ -rule
- Deep Learning Important Features [\(DeepLift\)](#page-14-1)
	- Including propagation rules for non-linearities: rescale rule and reveal-cancel rule
- Gradient-based methods:
	- Vanilla [Gradient,](#page-20-1) including 'Gradient x Input'
- Smoothed gradients [\(SmoothGrad\)](#page-36-1), including 'SmoothGrad x Input'
- <span id="page-2-0"></span>• [ConnectionWeights](#page-2-1)

The package innsight aims to be as flexible as possible and independent of a specific deep learning package in which the passed network has been learned. Basically, a Neural Network of the libraries [torch::nn\\_sequential,](#page-0-0) [keras::keras\\_model\\_sequential,](#page-0-0) [keras::keras\\_model](#page-0-0) and [neuralnet::neuralnet](#page-0-0) can be passed to the main building block [Converter,](#page-8-1) which converts and stores the passed model as a torch model [\(ConvertedModel\)](#page-6-1) with special insights needed for interpretation. It is also possible to pass an arbitrary net in form of a named list (see details in [Converter\)](#page-8-1).

#### Author(s)

Maintainer: Niklas Koenen <niklas.koenen@gmail.com> [\(ORCID\)](https://orcid.org/0000-0002-4623-8271)

Other contributors:

• Raphael Baudeu <raphael.baudeu@gmail.com> [contributor]

# See Also

Useful links:

- <https://bips-hb.github.io/innsight/>
- <https://github.com/bips-hb/innsight/>
- Report bugs at <https://github.com/bips-hb/innsight/issues/>

<span id="page-2-1"></span>ConnectionWeights *Connection Weights Method*

#### Description

This class implements the *Connection Weights* method investigated by Olden et al. (2004) which results in a feature relevance score for each input variable. The basic idea is to multiply up all path weights for each possible connection between an input feature and the output node and then calculate the sum over them. Besides, it is a global interpretation method and independent of the input data. For a neural network with 3 hidden layers with weight matrices  $W_1$ ,  $W_2$  and  $W_3$  this method results in a simple matrix multiplication

$$
W_1 * W_2 * W_3.
$$

#### Public fields

converter The converter of class [Converter](#page-8-1) with the stored and torch-converted model.

- channels\_first The data format of the result, i.e. channels on last dimension (FALSE) or on the first dimension (TRUE). If the data has no channels, use the default value TRUE.
- dtype The type of the data and parameters (either 'float' for [torch::torch\\_float](#page-0-0) or 'double' for [torch::torch\\_double\)](#page-0-0).

result The methods result as a torch tensor of size *(dim\_in, dim\_out)* and with data type dtype.

output\_idx This vector determines for which outputs the method will be applied. By default (NULL), all outputs (but limited to the first 10) are considered.

# **Methods**

# Public methods:

- [ConnectionWeights\\$new\(\)](#page-3-0)
- [ConnectionWeights\\$get\\_result\(\)](#page-3-1)
- [ConnectionWeights\\$plot\(\)](#page-3-2)
- [ConnectionWeights\\$clone\(\)](#page-4-0)

# <span id="page-3-0"></span>Method new():

```
Usage:
ConnectionWeights$new(
  converter,
  output_idx = NULL,
  channels_first = TRUE,
  dtype = "float"
)
```
# *Arguments:*

converter The converter of class [Converter](#page-8-1) with the stored and torch-converted model.

- output\_idx This vector determines for which output indices the method will be applied. By default (NULL), all outputs (but limited to the first 10) are considered.
- channels\_first The data format of the result, i.e. channels on last dimension (FALSE) or on the first dimension (TRUE). If the data has no channels, use the default value TRUE.
- dtype The data type for the calculations. Use either 'float' for [torch::torch\\_float](#page-0-0) or 'double' for [torch::torch\\_double.](#page-0-0)

<span id="page-3-1"></span>Method get\_result(): This function returns the result of the *Connection Weights* method either as an array ('array'), a torch tensor ('torch.tensor' or 'torch\_tensor') of size (dim\_in, dim\_out) or as a data.frame ('data.frame').

*Usage:*

ConnectionWeights\$get\_result(type = "array")

*Arguments:*

- type The data type of the result. Use one of 'array', 'torch.tensor', 'torch\_tensor' or 'data.frame' (default: 'array').
- *Returns:* The result of this method for the given data in the chosen type.

<span id="page-3-2"></span>Method plot(): This method visualizes the result of the *ConnectionWeights* method in a [gg](#page-0-0)[plot2::ggplot.](#page-0-0) You can use the argument output\_idx to select individual output nodes for the plot. The different results for the selected outputs are visualized using the method [ggplot2::facet\\_grid.](#page-0-0) You can also use the as\_plotly argument to generate an interactive plot based on the plot function [plotly::plot\\_ly.](#page-0-0)

```
Usage:
ConnectionWeights$plot(
 output_idx = NULL,
 aggr_{channels} = "sum".preprocess_FUN = identity,
 as_plotly = FALSE
)
```
<span id="page-3-3"></span>

#### <span id="page-4-1"></span>*Arguments:*

- output\_idx An integer vector containing the numbers of the output indices whose result is to be plotted, e.g.  $c(1,4)$  for the first and fourth model output. But this vector must be included in the vector output\_idx from the initialization, otherwise, no results were calculated for this output node and can not be plotted. By default (NULL), the smallest index of all calculated output nodes is used.
- aggr\_channels Pass one of 'norm', 'sum', 'mean' or a custom function to aggregate the channels, e.g. the maximum [\(base::max\)](#page-0-0) or minimum [\(base::min\)](#page-0-0) over the channels or only individual channels with function(x)  $x[1]$ . By default ('sum'), the sum of all channels is used.

Note: This argument is used only for 2D and 3D inputs.

- preprocess\_FUN This function is applied to the method's result before generating the plot. By default, the identity function (identity) is used.
- as\_plotly This boolean value (default: FALSE) can be used to create an interactive plot based on the library plotly. This function takes use of [plotly::ggplotly,](#page-0-0) hence make sure that the suggested package plotly is installed in your R session.

**Advanced:** You can first output the results as a ggplot  $(as_plotly = FALSE)$  and then make custom changes to the plot, e.g. other theme or other fill color. Then you can manually call the function ggplotly to get an interactive plotly plot.

*Returns:* Returns either a [ggplot2::ggplot](#page-0-0) (as\_plotly = FALSE) or a [plotly::plot\\_ly](#page-0-0) object (as\_plotly = TRUE) with the plotted results.

<span id="page-4-0"></span>Method clone(): The objects of this class are cloneable with this method.

*Usage:*

ConnectionWeights\$clone(deep = FALSE)

*Arguments:*

deep Whether to make a deep clone.

# References

• J. D. Olden et al. (2004) *An accurate comparison of methods for quantifying variable importance in artificial neural networks using simulated data.* Ecological Modelling 178, p. 389–397

#### Examples

```
#----------------------- Example 1: Torch ----------------------------------
library(torch)
# Create nn_sequential model
model <- nn_sequential(
 nn_linear(5, 12),
 nn_relu(),
 nn_linear(12, 1),
 nn_sigmoid()
)
```

```
# Create Converter with input names
converter <- Converter$new(model,
 input\_dim = c(5),
  input_names = list(c("Car", "Cat", "Dog", "Plane", "Horse"))
\lambda# Apply method Connection Weights
cw <- ConnectionWeights$new(converter)
# Print the result as a data.frame
cw$get_result("data.frame")
# Plot the result
plot(cw)
#----------------------- Example 2: Neuralnet ------------------------------
library(neuralnet)
data(iris)
# Train a Neural Network
nn <- neuralnet((Species == "setosa") ~ Petal.Length + Petal.Width,
  iris,
 linear.output = FALSE,
  hidden = c(3, 2), act.fct = "tanh", rep = 1
\mathcal{L}# Convert the trained model
converter <- Converter$new(nn)
# Apply the Connection Weights method
cw <- ConnectionWeights$new(converter)
# Get the result as a torch tensor
cw$get_result(type = "torch.tensor")
# Plot the result
plot(cw)
#----------------------- Example 3: Keras ----------------------------------
library(keras)
if (is_keras_available()) {
  # Define a model
  model <- keras_model_sequential()
  model %>%
   layer_conv_1d(
      input\_shape = c(64, 3), kernel\_size = 16, filters = 8,
      activation = "softplus"
    ) %>%
    layer_conv_1d(kernel_size = 16, filters = 4, activation = "tanh") %>%
    layer_conv_1d(kernel_size = 16, filters = 2, activation = "relu") %>%
    layer_flatten() %>%
    layer_dense(units = 64, activation = "relu") %>%
```

```
layer\_dense(units = 2, activation = "softmax")# Convert the model
  converter <- Converter$new(model)
  # Apply the Connection Weights method
  cw <- ConnectionWeights$new(converter)
  # Get the result as data.frame
  cw$get_result(type = "data.frame")
  # Plot the result for all classes
  plot(cw, output_idx = 1:2)}
# ------------------------- Advanced: Plotly -------------------------------
# If you want to create an interactive plot of your results with custom
# changes, you can take use of the method plotly::ggplotly
library(ggplot2)
library(plotly)
library(neuralnet)
data(iris)
nn <- neuralnet(Species ~ .,
  iris,
  linear.output = FALSE,
  hidden = c(10, 8), act.fct = "tanh", rep = 1, threshold = 0.5
)
# create an converter for this model
converter <- Converter$new(nn)
# create new instance of 'LRP'
cw <- ConnectionWeights$new(converter)
library(plotly)
# Get the ggplot and add your changes
p \leftarrow plot(cw, output\_idx = 1) +theme_bw() +
  scale_fill_gradient2(low = "green", mid = "black", high = "blue")
# Now apply the method plotly::ggplotly with argument tooltip = "text"
plotly::ggplotly(p, tooltip = "text")
```
<span id="page-6-1"></span>ConvertedModel *Converted torch-based model*

#### Description

This class stores all layers converted to torch in a module which can be used like the original model (but torch-based). In addition, it provides other functions that are useful for interpreting individual

<span id="page-7-0"></span>predictions or explaining the entire model. This model is part of the class [Converter](#page-8-1) and is the core for all the necessary calculations in the methods provided in this package.

#### Usage

```
ConvertedModel(modules_list, dtype = "float")
```
#### Arguments

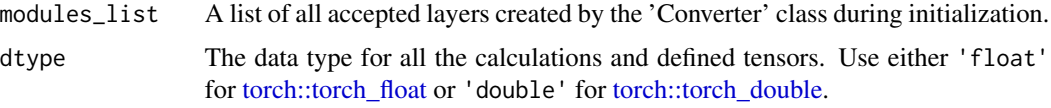

#### Public fields

modules\_list A list of all accepted layers created by the 'Converter' class during initialization.

dtype The datatype for all the calculations and defined tensors. Either 'float' for [torch::torch\\_float](#page-0-0) or 'double' for [torch::torch\\_double.](#page-0-0)

#### Method forward()

The forward method of the whole model, i.e. it calculates the output  $y = f(x)$  of a given input x. In doing so, all intermediate values are stored in the individual torch modules from modules\_list.

#### Usage:

self(x, channels\_first = TRUE)

# Arguments:

x The input torch tensor of dimensions *(batch\_size, dim\_in)*.

channels\_first If the input tensor x is given in the format 'channels first' use TRUE. Otherwise, if the channels are last, use FALSE and the input will be transformed into the format 'channels first'. Default: TRUE.

# Return:

Returns the output of the model with respect to the given inputs with dimensions *(batch\_size, dim\_out)*.

#### Method update\_ref()

This method updates the stored intermediate values in each module from the list modules\_list when the reference input x\_ref has changed.

# Usage:

self\$update\_ref(x\_ref, channels\_first = TRUE)

#### Arguments:

x\_ref Reference input of the model of dimensions *(1, dim\_in)*.

#### <span id="page-8-0"></span>Converter 9

channels\_first If the reference input tensor x is given in the format 'channels first' use TRUE. Otherwise, if the channels are last, use FALSE and the input will be transformed into the format 'channels first'. Default: TRUE.

# Return:

Returns the output of the reference input with dimension *(1, dim\_out)* after passing through the model.

#### Method set\_dtype()

This method changes the data type for all the layers in modules\_list. Use either 'float' for [torch::torch\\_float](#page-0-0) or 'double' for [torch::torch\\_double.](#page-0-0)

#### Usage:

self\$set\_dtype(dtype)

### Arguments:

dtype The data type for all the calculations and defined tensors.

<span id="page-8-1"></span>Converter *Converter of an artificial Neural Network*

#### **Description**

This class analyzes a passed neural network and stores its internal structure and the individual layers by converting the entire network into an [nn\\_module](#page-0-0). With the help of this converter, many methods for interpreting the behavior of neural networks are provided, which give a better understanding of the whole model or individual predictions. You can use models from the following libraries:

- torch ([nn\\_sequential](#page-0-0))
- [keras](#page-0-0) ([keras\\_model](#page-0-0), [keras\\_model\\_sequential](#page-0-0)),
- [neuralnet](#page-0-0)

Furthermore, a model can be passed as a list (see details for more information).

#### Details

In order to better understand and analyze the prediction of a neural network, the preactivation or other information of the individual layers, which are not stored in an ordinary forward pass, are often required. For this reason, a given neural network is converted into a torch-based neural network, which provides all the necessary information for an interpretation. The converted torch model is stored in the field model and is an instance of [innsight::ConvertedModel](#page-0-0). However, before the torch model is created, all relevant details of the passed model are extracted into a named list. This list can be saved in complete form in the model\_dict field with the argument save\_model\_as\_list, but this may consume a lot of memory for large networks and is not done by default. Also, this named list can again be used as a passed model for the class Converter, which will be described in more detail in the section 'Implemented Libraries'.

# <span id="page-9-0"></span>Implemented Methods:

An object of the Converter class can be applied to the following methods:

- Layerwise Relevance Propagation [\(LRP\)](#page-29-1), Bach et al. (2015)
- Deep Learning Important Features [\(DeepLift\)](#page-14-1), Shrikumar et al. (2017)
- [SmoothGrad](#page-36-1) including 'SmoothGrad x Input', Smilkov et al. (2017)
- Vanilla [Gradient](#page-20-1) including 'Gradient x Input'
- [ConnectionWeights,](#page-2-1) Olden et al. (2004)

# Implemented Libraries:

The converter is implemented for models from the libraries [nn\\_sequential](#page-0-0), [neuralnet](#page-0-0) and [keras](#page-0-0). But you can also write a wrapper for other libraries because a model can be passed as a named list with the following components:

• \$input\_dim

An integer vector with the model input dimension, e.g. for a dense layer with 5 input features use c(5) or for a 1D-convolutional layer with signal length 50 and 4 channels use c(4,50).

• \$input\_names (optional)

A list with the names for each input dimension, e.g. for a dense layer with 3 input features use list(c("X1", "X2", "X3")) or for a 1D-convolutional layer with signal length 5 and 2 channels use list(c("C1", "C2"), c("L1","L2","L3","L4","L5")). By default (NULL) the names are generated.

• \$output\_dim (optional)

An integer vector with the model output dimension analogous to \$input\_dim. This value does not need to be specified. But if it is set, the calculated value will be compared with it to avoid errors during converting.

• \$output\_names (optional)

A list with the names for each output dimension analogous to \$input\_names. By default (NULL) the names are generated.

• \$layers

A list with the respective layers of the model. Each layer is represented as another list that requires the following entries depending on the type:

- Dense Layer:
	- \* \$type: 'Dense'
	- \* \$weight: The weight matrix of the dense layer with shape (dim\_out, dim\_in).
	- \* \$bias: The bias vector of the dense layer with length dim\_out.
	- \* activation\_name: The name of the activation function for this dense layer, e.g. 'relu', 'tanh' or 'softmax'.
	- \* dim\_in (optional): The input dimension of this layer. This value is not necessary, but helpful to check the format of the weight matrix.
	- \* dim\_out (optional): The output dimension of this layer. This value is not necessary, but helpful to check the format of the weight matrix.

### – Convolutional Layers:

- \* \$type: 'Conv1D' or 'Conv2D'
- \* \$weight: The weight array of the convolutional layer with shape (out\_channels, in\_channels, kernel\_length) for 1D or (out\_channels, in\_channels, kernel\_height, kernel\_width) for 2D.
- <span id="page-10-0"></span>\* \$bias: The bias vector of the layer with length out\_channels.
- \* \$activation\_name: The name of the activation function for this layer, e.g. 'relu', 'tanh' or 'softmax'.
- \* \$dim\_in (optional): The input dimension of this layer according to the format (in\_channels, in\_length) for 1D or (in\_channels, in\_height, in\_width) for 2D.
- \* \$dim\_out (optional): The output dimension of this layer according to the format (out\_channels, out\_length) for 1D or (out\_channels, out\_height, out\_width) for 2D.
- \* \$stride (optional): The stride of the convolution (single integer for 1D and tuple of two integers for 2D). If this value is not specified, the default values (1D: 1 and 2D:  $c(1,1)$ ) are used.
- \* \$padding (optional): Zero-padding added to the sides of the input before convolution. For 1D-convolution a tuple of the form (pad\_left, pad\_right) and for 2Dconvolution (pad\_left, pad\_right, pad\_top, pad\_bottom) is required. If this value is not specified, the default values (1D:  $c(\emptyset, \emptyset)$  and 2D:  $c(\emptyset, \emptyset, \emptyset, \emptyset)$ ) are used.
- \* \$dilation (optional): Spacing between kernel elements (single integer for 1D and tuple of two integers for 2D). If this value is not specified, the default values (1D: 1 and 2D: c(1,1)) are used.
- Pooling Layers:
	- \* \$type: 'MaxPooling1D', 'MaxPooling2D', 'AveragePooling1D' or 'AveragePooling2D'
	- \* \$kernel\_size: The size of the pooling window as an integer value for 1D-pooling and an tuple of two integers for 2D-pooling.
	- \* \$strides (optional): The stride of the pooling window (single integer for 1D and tuple of two integers for 2D). If this value is not specified (NULL), the value of kernel\_size will be used.
	- \* dim\_in (optional): The input dimension of this layer. This value is not necessary, but helpful to check the correctness of the converted model.
	- \* dim\_out (optional): The output dimension of this layer. This value is not necessary, but helpful to check the correctness of the converted model.

#### – Flatten Layer:

- \* \$type: 'Flatten'
- \* \$dim\_in (optional): The input dimension of this layer without the batch dimension.
- \* \$dim\_out (optional): The output dimension of this layer without the batch dimension.

Note: This package works internally only with the data format 'channels first', i.e. all input dimensions and weight matrices must be adapted accordingly.

# Public fields

model The converted neural network based on the torch module [ConvertedModel.](#page-6-1)

model\_dict The model stored in a named list (see details for more information). By default, the entry model\_dict\$layers is deleted because it may require a lot of memory for large networks. However, with the argument save\_model\_as\_list this can be saved anyway.

# Methods

Public methods:

- [Converter\\$new\(\)](#page-11-0)
- [Converter\\$clone\(\)](#page-11-1)

<span id="page-11-0"></span>Method new(): Create a new Converter for a given neural network.

```
Usage:
Converter$new(
 model,
  input_dim = NULL,
  input_names = NULL,
  output_names = NULL,
  dtype = "float",save_model_as_list = FALSE
)
```
*Arguments:*

- model A trained neural network for classification or regression tasks to be interpreted. Only models from the following types or packages are allowed: [nn\\_sequential](#page-0-0), [keras\\_model](#page-0-0), [keras\\_model\\_sequential](#page-0-0), [neuralnet](#page-0-0) or a named list (see details).
- input\_dim An integer vector with the model input dimension excluding the batch dimension, e.g. for a dense layer with 5 input features use  $c(5)$  or for a 1D convolutional layer with signal length 50 and 4 channels use  $c(4, 50)$ .

Note: This argument is only necessary for torch::nn\_sequential, for all others it is automatically extracted from the passed model. In addition, the input dimension input\_dim has to be in the format channels first.

- input\_names (Optional) A list with the names for each input dimension, e.g. for a dense layer with 3 input features use list(c("X1", "X2", "X3")) or for a 1D convolutional layer with signal length 5 and 2 channels use list(c("C1", "C2"), c("L1","L2","L3","L4","L5")). Note: This argument is optional and otherwise the names are generated automatically. But if this argument is set, all found input names in the passed model will be disregarded.
- output\_names (Optional) A list with the names for the output, e.g. for a model with 3 outputs use list(c("Y1", "Y2", "Y3")).

Note: This argument is optional and otherwise the names are generated automatically. But if this argument is set, all found output names in the passed model will be disregarded.

- dtype The data type for the calculations. Use either 'float' for [torch::torch\\_float](#page-0-0) or 'double' for [torch::torch\\_double.](#page-0-0)
- save\_model\_as\_list This logical value specifies whether the passed model should be stored as a list (as it is described in the details also as an alternative input for a model). This list can take a lot of memory for large networks, so by default the model is not stored as a list (FALSE).
- *Returns:* A new instance of the R6 class 'Converter'.

<span id="page-11-1"></span>Method clone(): The objects of this class are cloneable with this method.

*Usage:*

Converter\$clone(deep = FALSE)

*Arguments:*

deep Whether to make a deep clone.

<span id="page-11-2"></span>

#### Converter 13

#### References

- J. D. Olden et al. (2004) *An accurate comparison of methods for quantifying variable importance in artificial neural networks using simulated data.* Ecological Modelling 178, p. 389–397
- S. Bach et al. (2015) *On pixel-wise explanations for non-linear classifier decisions by layerwise relevance propagation.* PLoS ONE 10, p. 1-46
- A. Shrikumar et al. (2017) *Learning important features through propagating activation differences.* ICML 2017, p. 4844-4866
- D. Smilkov et al. (2017) *SmoothGrad: removing noise by adding noise.* CoRR, abs/1706.03825

# Examples

```
#----------------------- Example 1: Torch ----------------------------------
library(torch)
model <- nn_sequential(
  nn_linear(5, 10),
  nn_relu(),
  nn_linear(10, 2, bias = FALSE),
 nn_softmax(dim = 2)
)
data <- torch_randn(25, 5)
# Convert the model (for torch models is 'input_dim' required!)
converter <- Converter$new(model, input_dim = c(5))
# Get the converted model
converted_model <- converter$model
# Test it with the original model
mean(abs(converted_model(data) - model(data)))
#----------------------- Example 2: Neuralnet ------------------------------
library(neuralnet)
data(iris)
# Train a neural network
nn \le- neuralnet((Species == "setosa") \sim Petal.Length + Petal.Width,
  iris,
  linear.output = FALSE,
  hidden = c(3, 2), act.fct = "tanh", rep = 1
)
# Convert the model
converter <- Converter$new(nn)
# Print all the layers
converter$model$modules_list
```

```
#----------------------- Example 3: Keras ----------------------------------
library(keras)
if (is_keras_available()) {
  # Define a keras model
  model <- keras_model_sequential()
  model %>%
   layer_conv_2d(
      input_shape = c(32, 32, 3), kernel_size = 8, filters = 8,
      activation = "relu", padding = "same"
    ) %>%
   layer_conv_2d(
      kernel_size = 8, filters = 4,activation = "tanh", padding = "same") %>%
   layer_conv_2d(
     kernel_size = 4, filters = 2,
      activation = "relu", padding = "same"
    ) %>%
    layer_flatten() %>%
    layer_dense(units = 64, activation = "relu") %>%
    layer_dense(units = 1, activation = "sigmoid")
  # Convert this model and save model as list
  converter <- Converter$new(model, save_model_as_list = TRUE)
  # Print the converted model as a named list
  str(converter$model_dict)
}
#----------------------- Example 4: List ----------------------------------
# Define a model
model <- list()
model$input_dim <- 5
model$input_names <- list(c("Feat1", "Feat2", "Feat3", "Feat4", "Feat5"))
model$output_dim <- 2
model$output_names <- list(c("Cat", "no-Cat"))
model$layers$Layer_1 <-
  list(
    type = "Dense",
   weight = matrix(rnorm(5 * 20), 20, 5),
   bias = rnorm(20),
   activation_name = "tanh",
   dim_in = 5,
   dim\_out = 20\lambdamodel$layers$Layer_2 <-
  list(
    type = "Dense",
    weight = matrix(rnorm(20 * 2), 2, 20),
   bias = rnorm(2),
```
#### <span id="page-14-0"></span>DeepLift 15

```
activation_name = "softmax"#,
    #dim_in = 20, # These values are optional, but
    #dim_out = 2 # useful for internal checks
 \lambda# Convert the model
converter <- Converter$new(model)
# Get the model as a torch::nn_module
torch_model <- converter$model
# You can use it as a normal torch model
x <- torch::torch_randn(3, 5)
torch_model(x)
```
<span id="page-14-1"></span>DeepLift *Deep Learning Important FeaTures (DeepLift) Method*

### Description

This is an implementation of the *Deep Learning Important FeaTures (DeepLift)* algorithm introduced by Shrikumar et al. (2017). It's a local method for interpreting a single element  $x$  of the dataset concerning a reference value  $x'$  and returns the contribution of each input feature from the difference of the output  $(y = f(x))$  and reference output  $(y' = f(x'))$  prediction. The basic idea of this method is to decompose the difference-from-reference prediction with respect to the input features, i.e.

$$
\Delta y = y - y' = \sum_{i} C(x_i).
$$

Compared to *Layer-wise Relevance Propagation* (see [LRP\)](#page-29-1), the DeepLift method is an exact decomposition and not an approximation, so we get real contributions of the input features to the difference-from-reference prediction. There are two ways to handle activation functions: *Rescale-Rule* ('rescale') and *RevealCancel-Rule* ('reveal\_cancel').

# Super class

[innsight::InterpretingMethod](#page-0-0) -> DeepLift

# Public fields

x\_ref The reference input of size *(1, dim\_in)* for the interpretation.

rule\_name Name of the applied rule to calculate the contributions for the non-linear part of a neural network layer. Either "rescale" or "reveal\_cancel".

# Methods

Public methods:

- [DeepLift\\$new\(\)](#page-15-0)
- [DeepLift\\$plot\(\)](#page-15-1)
- [DeepLift\\$boxplot\(\)](#page-16-0)
- [DeepLift\\$clone\(\)](#page-17-0)

<span id="page-15-0"></span>Method new(): Create a new instance of the DeepLift method.

```
Usage:
DeepLift$new(
 converter,
  data,
 channels_first = TRUE,
 output_idx = NULL,
  ignore_last_act = TRUE,
  rule_name = "rescale",
  x_ref = NULL,dtype = "float"
)
```
*Arguments:*

converter An instance of the R6 class [Converter](#page-8-1).

- data The data for which the contribution scores are to be calculated. It has to be an array or array-like format of size *(batch\_size, dim\_in)*.
- channels\_first The format of the given date, i.e. channels on last dimension (FALSE) or after the batch dimension (TRUE). If the data has no channels, use the default value TRUE.
- output\_idx This vector determines for which outputs the method will be applied. By default (NULL), all outputs (but limited to the first 10) are considered.
- ignore\_last\_act Set this boolean value to include the last activation, or not (default: TRUE). In some cases, the last activation leads to a saturation problem.
- rule\_name Name of the applied rule to calculate the contributions. Use one of 'rescale' and 'reveal\_cancel'.
- x\_ref The reference input of size *(1, dim\_in)* for the interpretation. With the default value NULL you use an input of zeros.
- dtype The data type for the calculations. Use either 'float' for [torch::torch\\_float](#page-0-0) or 'double' for [torch::torch\\_double.](#page-0-0)

<span id="page-15-1"></span>Method plot(): This method visualizes the result of the selected method in a [ggplot2::ggplot.](#page-0-0) You can use the argument data\_idx to select the data points in the given data for the plot. In addition, the individual output nodes for the plot can be selected with the argument output\_idx. The different results for the selected data points and outputs are visualized using the method [ggplot2::facet\\_grid.](#page-0-0) You can also use the as\_plotly argument to generate an interactive plot based on the plot function [plotly::plot\\_ly.](#page-0-0)

*Usage:*

<span id="page-15-2"></span>

```
DeepLift$plot(
  data\_idx = 1,
  output\_idx = NULL,
  aggr_channels = "sum",
  as_plotly = FALSE
)
```
*Arguments:*

- data\_idx An integer vector containing the numbers of the data points whose result is to be plotted, e.g.  $c(1,3)$  for the first and third data point in the given data. Default:  $c(1)$ .
- output\_idx An integer vector containing the numbers of the output indices whose result is to be plotted, e.g.  $c(1,4)$  for the first and fourth model output. But this vector must be included in the vector output\_idx from the initialization, otherwise, no results were calculated for this output node and can not be plotted. By default (NULL), the smallest index of all calculated output nodes is used.
- aggr\_channels Pass one of 'norm', 'sum', 'mean' or a custom function to aggregate the channels, e.g. the maximum [\(base::max\)](#page-0-0) or minimum [\(base::min\)](#page-0-0) over the channels or only individual channels with function(x)  $x[1]$ . By default ('sum'), the sum of all channels is used.

Note: This argument is used only for 2D and 3D inputs.

as\_plotly This boolean value (default: FALSE) can be used to create an interactive plot based on the library plotly. This function takes use of [plotly::ggplotly,](#page-0-0) hence make sure that the suggested package plotly is installed in your R session.

**Advanced:** You can first output the results as a ggplot ( $as\_plot1y = FALSE$ ) and then make custom changes to the plot, e.g. other theme or other fill color. Then you can manually call the function ggplotly to get an interactive plotly plot.

*Returns:* Returns either a [ggplot2::ggplot](#page-0-0) (as\_plotly = FALSE) or a plotly::plot ly (as\_plotly = TRUE) with the plotted results.

<span id="page-16-0"></span>Method boxplot(): This function visualizes the results of this method in a boxplot, where the type of visualization depends on the input dimension of the data. By default a [ggplot2::ggplot](#page-0-0) is returned, but with the argument as plotly an interactive plotly::plot ly plot can be created, which however requires a successful installation of the package plotly.

#### *Usage:*

```
DeepLift$boxplot(
 output_idx = NULL,
  data\_idx = "all",ref_data_idx = NULL,
  aggr_channels = "norm",
 preprocess_FUN = abs,
  as\_plotly = FALSE,individual_data_idx = NULL,
  individual_max = 20
)
```
*Arguments:*

output\_idx An integer vector containing the numbers of the output indices whose result is to be plotted, e.g.  $c(1,4)$  for the first and fourth model output. But this vector must <span id="page-17-1"></span>be included in the vector output\_idx from the initialization, otherwise, no results were calculated for this output node and can not be plotted. By default (NULL), the smallest index of all calculated output nodes is used.

- data\_idx By default ("all"), all available data is used to calculate the boxplot information. However, this parameter can be used to select a subset of them by passing the indices. E.g. with data\_idx =  $c(1:10, 25, 26)$  only the first 10 data points and the 25th and 26th are used to calculate the boxplots.
- ref\_data\_idx This integer number determines the index for the reference data point. In addition to the boxplots, it is displayed in red color and is used to compare an individual result with the summary statistics provided by the boxplot. With the default value (NULL) no individual data point is plotted. This index can be chosen with respect to all available data, even if only a subset is selected with argument data\_idx.

Note: Because of the complexity of 3D inputs, this argument is used only for 1D and 2D inputs and disregarded for 3D inputs.

aggr\_channels Pass one of 'norm', 'sum', 'mean' or a custom function to aggregate the channels, e.g. the maximum [\(base::max\)](#page-0-0) or minimum [\(base::min\)](#page-0-0) over the channels or only individual channels with function(x)  $x[1]$ . By default ('norm'), the Euclidean norm of all channels is used.

Note: This argument is used only for 2D and 3D inputs.

- preprocess\_FUN This function is applied to the method's result before calculating the boxplots. Since positive and negative values often cancel each other out, the absolute value (abs) is used by default. But you can also use the raw data (identity) to see the results' orientation, the squared data (function(x)  $x^2$ ) to weight the outliers higher or any other function.
- as\_plotly This boolean value (default: FALSE) can be used to create an interactive plot based on the library plotly instead of ggplot2. Make sure that the suggested package plotly is installed in your R session.
- individual\_data\_idx Only relevant for a plotly plot with input dimension 1 or 2! This integer vector of data indices determines the available data points in a dropdown menu, which are drawn in individually analogous to ref\_data\_idx only for more data points. With the default value NULL the first individual\_max data points are used.

Note: If ref\_data\_idx is specified, this data point will be added to those from individual\_data\_idx in the dropdown menu.

individual\_max Only relevant for a plotly plot with input dimension 1 or 2! This integer determines the maximum number of individual data points in the dropdown menu without counting ref\_data\_idx. This means that if individual\_data\_idx has more than individual\_max indices, only the first individual\_max will be used. A too high number can significantly increase the runtime.

*Returns:* Returns either a [ggplot2::ggplot](#page-0-0) (as\_plotly = FALSE) or a [plotly::plot\\_ly](#page-0-0) (as\_plotly = TRUE) with the boxplots.

<span id="page-17-0"></span>Method clone(): The objects of this class are cloneable with this method.

*Usage:*

DeepLift\$clone(deep = FALSE)

*Arguments:*

deep Whether to make a deep clone.

#### DeepLift 19

# References

A. Shrikumar et al. (2017) *Learning important features through propagating activation differences.* ICML 2017, p. 4844-4866

#### Examples

```
#----------------------- Example 1: Torch ----------------------------------
library(torch)
# Create nn_sequential model and data
model <- nn_sequential(
 nn_linear(5, 12),
 nn_relu(),
 nn_linear(12, 2),
 nn_softmax(dim = 2)
)
data <- torch_randn(25, 5)
ref <- torch_randn(1, 5)
# Create Converter
converter <- Converter$new(model, input_dim = c(5))
# Apply method DeepLift
deeplift <- DeepLift$new(converter, data, x_ref = ref)
# Print the result as a torch tensor for first two data points
deeplift$get_result("torch.tensor")[1:2]
# Plot the result for both classes
plot(deeplift, output_idx = 1:2)
# Plot the boxplot of all datapoints
boxplot(deeplift, output_idx = 1:2)# ------------------------- Example 2: Neuralnet ---------------------------
library(neuralnet)
data(iris)
# Train a neural network
nn \le- neuralnet((Species == "setosa") \sim Petal.Length + Petal.Width,
  iris,
  linear.output = FALSE,
  hidden = c(3, 2), act.fct = "tanh", rep = 1
\lambda# Convert the model
converter <- Converter$new(nn)
# Apply DeepLift with rescale-rule and a reference input of the feature
# means
x_ref \leftarrow matrix(colMeans(iris[, c(3, 4)]), nrow = 1)
```

```
deeplift_rescale <- DeepLift$new(converter, iris[, c(3, 4)], x_ref = x_ref)
# Get the result as a dataframe and show first 5 rows
deeplift_rescale$get_result(type = "data.frame")[1:5, ]
# Plot the result for the first datapoint in the data
plot(deeplift_rescale, data_idx = 1)
# Plot the result as boxplots
boxplot(deeplift_rescale)
# ------------------------- Example 3: Keras -------------------------------
library(keras)
if (is_keras_available()) {
 data <- array(rnorm(10 \times 32 \times 32 \times 3), dim = c(10, 32, 32, 3))
 model <- keras_model_sequential()
 model %>%
   layer_conv_2d(
     input\_shape = c(32, 32, 3), kernel_size = 8, filters = 8,
     activation = "softplus", padding = "valid"
   ) %>%
   layer_conv_2d(
     kernel_size = 8, filters = 4, activation = "tanh",padding = "same"
    ) %>%
   layer_conv_2d(
     kernel_size = 4, filters = 2, activation = "relu",
     padding = "valid"
    ) %>%
    layer_flatten() %>%
    layer_dense(units = 64, activation = "relu") %>%
    layer_dense(units = 16, activation = "relu") %>%
   layer_dense(units = 2, activation = "softmax")
 # Convert the model
 converter <- Converter$new(model)
 # Apply the DeepLift method with reveal-cancel rule
 deeplift_revcancel <- DeepLift$new(converter, data,
    channels_first = FALSE,
   rule_name = "reveal_cancel"
 )
 # Plot the result for the first image and both classes
 plot(deeplift_revcancel, output_idx = 1:2)
 # Plot the result as boxplots for first class
 boxplot(deeplift_revcancel, output_idx = 1)
 # You can also create an interactive plot with plotly.
 # This is a suggested package, so make sure that it is installed
```
#### <span id="page-20-0"></span>Gradient 21 and 22 and 22 and 22 and 22 and 22 and 22 and 23 and 23 and 23 and 24 and 25 and 26 and 27 and 27 and 27 and 27 and 27 and 27 and 27 and 27 and 27 and 27 and 27 and 27 and 27 and 27 and 27 and 27 and 27 and 27

```
library(plotly)
  boxplot(deeplift_revcancel, as_plotly = TRUE)
}
# ------------------------- Advanced: Plotly -------------------------------
# If you want to create an interactive plot of your results with custom
# changes, you can take use of the method plotly::ggplotly
library(ggplot2)
library(neuralnet)
library(plotly)
data(iris)
nn <- neuralnet(Species ~ .,
  iris,
  linear.output = FALSE,
  hidden = c(10, 8), act.fct = "tanh", rep = 1, threshold = 0.5
)
# create an converter for this model
converter <- Converter$new(nn)
# create new instance of 'DeepLift'
deeplift <- DeepLift$new(converter, iris[, -5])
# Get the ggplot and add your changes
p \le plot(deeplift, output_idx = 1, data_idx = 1:2) +
  theme_bw() +
  scale_fill_gradient2(low = "green", mid = "black", high = "blue")
# Now apply the method plotly::ggplotly with argument tooltip = "text"
plotly::ggplotly(p, tooltip = "text")
```
<span id="page-20-1"></span>Gradient *Vanilla Gradient Method*

## Description

This method computes the gradients (also known as 'Vanilla Gradients') of the outputs with respect to the input variables, i.e. for all input variable  $i$  and output class  $j$ 

 $df(x)_j/dx_i.$ 

If the argument times\_input is TRUE, the gradients are multiplied by the respective input value ('Gradient x Input'), i.e.

 $x_i * df(x)_j/dx_i.$ 

#### Super classes

[innsight::InterpretingMethod](#page-0-0) -> [innsight::GradientBased](#page-0-0) -> Gradient

#### 22 Gradient Contract of the Contract of the Contract of the Contract of the Contract of the Contract of the Contract of the Contract of the Contract of the Contract of the Contract of the Contract of the Contract of the Co

# Methods

Public methods:

- [Gradient\\$new\(\)](#page-21-0)
- [Gradient\\$clone\(\)](#page-21-1)

<span id="page-21-0"></span>Method new(): Create a new instance of the Vanilla Gradient method.

```
Usage:
Gradient$new(
  converter,
  data,
  channels_first = TRUE,
  output_idx = NULL,
  ignore_last_act = TRUE,
  times_input = FALSE,
  dtype = "float"
)
```
*Arguments:*

converter An instance of the R6 class [Converter](#page-8-1).

- data The data for which the gradients are to be calculated. It has to be an array or array-like format of size *(batch\_size, dim\_in)*.
- channels\_first The format of the given data, i.e. channels on last dimension (FALSE) or after the batch dimension (TRUE). If the data has no channels, use the default value TRUE.
- output\_idx This vector determines for which outputs the method will be applied. By default (NULL), all outputs (but limited to the first 10) are considered.
- ignore\_last\_act A boolean value to include the last activation into all the calculations, or not (default: TRUE). In some cases, the last activation leads to a saturation problem.
- times\_input Multiplies the gradients with the input features. This method is called 'Gradient x Input'. Default: FALSE.
- dtype The data type for the calculations. Use either 'float' for [torch::torch\\_float](#page-0-0) or 'double' for [torch::torch\\_double.](#page-0-0)

<span id="page-21-1"></span>Method clone(): The objects of this class are cloneable with this method.

*Usage:*

Gradient\$clone(deep = FALSE)

*Arguments:*

deep Whether to make a deep clone.

# Examples

```
#----------------------- Example 1: Torch ----------------------------------
library(torch)
```

```
# Create nn_sequential model and data
model <- nn_sequential(
 nn_linear(5, 12),
```
<span id="page-21-2"></span>

#### Gradient 23

```
nn_relu(),
  nn_linear(12, 2),
 nn_softmax(dim = 2)
)
data <- torch_randn(25, 5)
# Create Converter with input and output names
converter <- Converter$new(model,
  input\_dim = c(5),
  input_names = list(c("Car", "Cat", "Dog", "Plane", "Horse")),
  output_names = list(c("Buy it!", "Don't buy it!"))
\lambda# Calculate the Gradients
grad <- Gradient$new(converter, data)
# Print the result as a data.frame for first 5 rows
grad$get_result("data.frame")[1:5,]
# Plot the result for both classes
plot(grad, output_idx = 1:2)
# Plot the boxplot of all datapoints
boxplot(grad, output_idx = 1:2)# ------------------------- Example 2: Neuralnet ---------------------------
library(neuralnet)
data(iris)
# Train a neural network
nn <- neuralnet(Species ~ ., iris,
 linear.output = FALSE,
 hidden = c(10, 5),
 act.fct = "logistic",
  rep = 1\lambda# Convert the trained model
converter <- Converter$new(nn)
# Calculate the gradients
gradient <- Gradient$new(converter, iris[, -5], times_input = TRUE)
# Plot the result for the first and 60th data point and all classes
plot(gradient, data_idx = c(1, 60), output_idx = 1:3)# Calculate Gradients x Input and do not ignore the last activation
gradient <- Gradient$new(converter, iris[, -5], ignore_last_act = FALSE)
# Plot the result again
plot(gradient, data_idx = c(1, 60), output_idx = 1:3)
# ------------------------- Example 3: Keras -------------------------------
```
#### 24 Gradient Contract of the Contract of the Contract of the Contract of the Contract of the Contract of the Contract of the Contract of the Contract of the Contract of the Contract of the Contract of the Contract of the Co

```
library(keras)
```

```
if (is_keras_available()) {
  data <- array(rnorm(64 * 60 * 3), dim = c(64, 60, 3))
  model <- keras_model_sequential()
  model %>%
   layer_conv_1d(
      input_shape = c(60, 3), kernel_size = 8, filters = 8,
      activation = "softplus", padding = "valid"
    ) %>%
    layer_conv_1d(
      kernel_size = 8, filters = 4, activation = "tanh",padding = "same"
    ) %>%
    layer_conv_1d(
      kernel_size = 4, filters = 2, activation = "relu",
      padding = "valid"
    ) %>%
    layer_flatten() %>%
    layer_dense(units = 64, activation = "relu") %>%
    layer_dense(units = 16, activation = "relu") %>%
    layer_dense(units = 3, activation = "softmax")
  # Convert the model
  converter <- Converter$new(model)
  # Apply the Gradient method
  gradient <- Gradient$new(converter, data, channels_first = FALSE)
  # Plot the result for the first datapoint and all classes
  plot(gradient, output_idx = 1:3)
  # Plot the result as boxplots for first two classes
  boxplot(gradient, output_idx = 1:2)
  # You can also create an interactive plot with plotly.
  # This is a suggested package, so make sure that it is installed
  library(plotly)
  # Result as boxplots
  boxplot(gradient, as_plotly = TRUE)
  # Result of the second data point
  plot(gradient, data_idx = 2, as_plotly = TRUE)
}
# ------------------------- Advanced: Plotly -------------------------------
# If you want to create an interactive plot of your results with custom
# changes, you can take use of the method plotly::ggplotly
library(ggplot2)
library(plotly)
library(neuralnet)
```
# <span id="page-24-0"></span>GradientBased 25

```
data(iris)
nn <- neuralnet(Species ~ .,
 iris,
 linear.output = FALSE,
 hidden = c(10, 8), act.fct = "tanh", rep = 1, threshold = 0.5
\mathcal{L}# create an converter for this model
converter <- Converter$new(nn)
# create new instance of 'Gradient'
gradient <- Gradient$new(converter, iris[, -5])
library(plotly)
# Get the ggplot and add your changes
p \le - plot(gradient, output_idx = 1, data_idx = 1:2) +
  theme_bw() +
  scale_fill_gradient2(low = "green", mid = "black", high = "blue")
# Now apply the method plotly::ggplotly with argument tooltip = "text"
plotly::ggplotly(p, tooltip = "text")
```
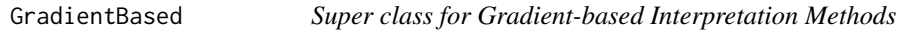

# Description

Super class for gradient-based interpretation methods. This class inherits from [InterpretingMethod.](#page-27-1) It summarizes all implemented gradient-based methods and provides a private function to calculate the gradients w.r.t. to the input for given data. Implemented are:

- 'Vanilla Gradients' and 'Gradient x Input' [\(Gradient\)](#page-20-1)
- 'SmoothGrad' and 'SmoothGrad x Input' [\(SmoothGrad\)](#page-36-1)

# Super class

[innsight::InterpretingMethod](#page-0-0) -> GradientBased

# Public fields

times\_input Multiplies the gradients with the input features. This method is called 'Gradient x Input'.

# Methods

### Public methods:

- [GradientBased\\$new\(\)](#page-25-0)
- [GradientBased\\$plot\(\)](#page-25-1)
- [GradientBased\\$boxplot\(\)](#page-26-0)
- [GradientBased\\$clone\(\)](#page-27-2)

<span id="page-25-0"></span>Method new(): Create a new instance of this class.

```
Usage:
GradientBased$new(
  converter,
  data,
  channels_first = TRUE,
  output\_idx = NULL,ignore_last_act = TRUE,
  times_input = TRUE,
  dtype = "float"
\mathcal{L}
```
### *Arguments:*

converter The converter of class [Converter](#page-8-1) with the stored and torch-converted model.

- data The given data in an array-like format to be interpreted with the selected gradient-based method.
- channels\_first The format of the given date, i.e. channels on last dimension (FALSE) or after the batch dimension (TRUE). If the data has no channels, use the default value TRUE.
- output\_idx This vector determines for which outputs the method will be applied. By default (NULL), all outputs (but limited to the first 10) are considered.
- ignore\_last\_act Set this boolean value to include the last activation, or not (default: TRUE). In some cases, the last activation leads to a saturation problem.
- times\_input Multiplies the gradients with the input features. This method is called 'Gradient x Input'.
- dtype The data type for the calculations. Use either 'float' for [torch::torch\\_float](#page-0-0) or 'double' for [torch::torch\\_double.](#page-0-0)

<span id="page-25-1"></span>Method plot(): This method visualizes the result of the selected method in a [ggplot2::ggplot.](#page-0-0) You can use the argument data\_idx to select the data points in the given data for the plot. In addition, the individual output nodes for the plot can be selected with the argument output\_idx. The different results for the selected data points and outputs are visualized using the method [ggplot2::facet\\_grid.](#page-0-0) You can also use the as\_plotly argument to generate an interactive plot based on the plot function [plotly::plot\\_ly.](#page-0-0)

```
Usage:
GradientBased$plot(
 data\_idx = 1,
 output\_idx = NULL,aggr_channels = "sum",
  as_plotly = FALSE
)
```
<span id="page-25-2"></span>

<span id="page-26-1"></span>*Arguments:*

- data\_idx An integer vector containing the numbers of the data points whose result is to be plotted, e.g. c(1,3) for the first and third data point in the given data. Default: c(1).
- output\_idx An integer vector containing the numbers of the output indices whose result is to be plotted, e.g.  $c(1,4)$  for the first and fourth model output. But this vector must be included in the vector output\_idx from the initialization, otherwise, no results were calculated for this output node and can not be plotted. By default (NULL), the smallest index of all calculated output nodes is used.
- aggr\_channels Pass one of 'norm', 'sum', 'mean' or a custom function to aggregate the channels, e.g. the maximum [\(base::max\)](#page-0-0) or minimum [\(base::min\)](#page-0-0) over the channels or only individual channels with function(x)  $x[1]$ . By default ('sum'), the sum of all channels is used.

Note: This argument is used only for 2D and 3D inputs.

as\_plotly This boolean value (default: FALSE) can be used to create an interactive plot based on the library plotly. This function takes use of [plotly::ggplotly,](#page-0-0) hence make sure that the suggested package plotly is installed in your R session.

**Advanced:** You can first output the results as a ggplot ( $as\_plot1y = FALSE$ ) and then make custom changes to the plot, e.g. other theme or other fill color. Then you can manually call the function ggplotly to get an interactive plotly plot.

*Returns:* Returns either a [ggplot2::ggplot](#page-0-0) (as\_plotly = FALSE) or a [plotly::plot\\_ly](#page-0-0) (as\_plotly = TRUE) with the plotted results.

<span id="page-26-0"></span>Method boxplot(): This function visualizes the results of this method in a boxplot, where the type of visualization depends on the input dimension of the data. By default a [ggplot2::ggplot](#page-0-0) is returned, but with the argument as\_plotly an interactive [plotly::plot\\_ly](#page-0-0) plot can be created, which however requires a successful installation of the package plotly.

```
Usage:
GradientBased$boxplot(
```

```
output\_idx = NULL,data\_idx = "all",ref_data_idx = NULL,
aggr_channels = "norm",
preprocess_FUN = abs,
as\_plotly = FALSE,individual_data_idx = NULL,
individual_max = 20
```
)

*Arguments:*

- output\_idx An integer vector containing the numbers of the output indices whose result is to be plotted, e.g.  $c(1,4)$  for the first and fourth model output. But this vector must be included in the vector output\_idx from the initialization, otherwise, no results were calculated for this output node and can not be plotted. By default (NULL), the smallest index of all calculated output nodes is used.
- data\_idx By default ("all"), all available data is used to calculate the boxplot information. However, this parameter can be used to select a subset of them by passing the indices. E.g. with data\_idx =  $c(1:10, 25, 26)$  only the first 10 data points and the 25th and 26th are used to calculate the boxplots.

<span id="page-27-0"></span>ref\_data\_idx This integer number determines the index for the reference data point. In addition to the boxplots, it is displayed in red color and is used to compare an individual result with the summary statistics provided by the boxplot. With the default value (NULL) no individual data point is plotted. This index can be chosen with respect to all available data, even if only a subset is selected with argument data\_idx.

Note: Because of the complexity of 3D inputs, this argument is used only for 1D and 2D inputs and disregarded for 3D inputs.

aggr\_channels Pass one of 'norm', 'sum', 'mean' or a custom function to aggregate the channels, e.g. the maximum [\(base::max\)](#page-0-0) or minimum [\(base::min\)](#page-0-0) over the channels or only individual channels with function(x)  $x[1]$ . By default ('norm'), the Euclidean norm of all channels is used.

Note: This argument is used only for 2D and 3D inputs.

- preprocess\_FUN This function is applied to the method's result before calculating the boxplots. Since positive and negative values often cancel each other out, the absolute value (abs) is used by default. But you can also use the raw data (identity) to see the results' orientation, the squared data (function(x)  $x^2$ ) to weight the outliers higher or any other function.
- as\_plotly This boolean value (default: FALSE) can be used to create an interactive plot based on the library plotly instead of ggplot2. Make sure that the suggested package plotly is installed in your R session.
- individual\_data\_idx Only relevant for a plotly plot with input dimension 1 or 2! This integer vector of data indices determines the available data points in a dropdown menu, which are drawn in individually analogous to ref\_data\_idx only for more data points. With the default value NULL the first individual\_max data points are used.

Note: If ref\_data\_idx is specified, this data point will be added to those from individual\_data\_idx in the dropdown menu.

individual\_max Only relevant for a plotly plot with input dimension 1 or 2! This integer determines the maximum number of individual data points in the dropdown menu without counting ref\_data\_idx. This means that if individual\_data\_idx has more than individual\_max indices, only the first individual\_max will be used. A too high number can significantly increase the runtime.

*Returns:* Returns either a [ggplot2::ggplot](#page-0-0) (as\_plotly = FALSE) or a plotly::plot ly (as\_plotly = TRUE) with the boxplots.

<span id="page-27-2"></span>Method clone(): The objects of this class are cloneable with this method.

*Usage:*

GradientBased\$clone(deep = FALSE)

*Arguments:*

<span id="page-27-1"></span>deep Whether to make a deep clone.

#### <span id="page-28-1"></span>**Description**

This is a super class for all data-based interpreting methods. Implemented are the following methods:

- Deep Learning Important Features [\(DeepLift\)](#page-14-1)
- Layer-wise Relevance Propagation [\(LRP\)](#page-29-1)
- Gradient-based methods:
	- Vanilla gradients including 'Gradients x Input' [\(Gradient\)](#page-20-1)
	- Smoothed gradients including 'SmoothGrad x Input' [\(SmoothGrad\)](#page-36-1)

#### Public fields

- data The passed data as a torch tensor in the given data type (dtype) to be interpreted with the selected method.
- converter An instance of the R6 class [Converter](#page-8-1).
- dtype The data type for the calculations. Either 'float' for [torch::torch\\_float](#page-0-0) or 'double' for [torch::torch\\_double.](#page-0-0)
- channels\_first The format of the given date, i.e. channels on last dimension (FALSE) or after the batch dimension (TRUE). If the data has no channels, the default value TRUE is used.
- ignore\_last\_act A boolean value to include the last activation into all the calculations, or not (default: TRUE). In some cases, the last activation leads to a saturation problem.
- result The methods result of the given data as a torch tensor of size *(batch\_size, dim\_in, dim\_out)* in the given data type (dtype).
- output\_idx This vector determines for which outputs the method will be applied. By default (NULL), all outputs (but limited to the first 10) are considered.

#### **Methods**

# Public methods:

- [InterpretingMethod\\$new\(\)](#page-28-0)
- [InterpretingMethod\\$get\\_result\(\)](#page-29-2)
- [InterpretingMethod\\$clone\(\)](#page-29-3)

<span id="page-28-0"></span>Method new(): Create a new instance of this super class.

```
Usage:
InterpretingMethod$new(
  converter,
  data,
  channels_first = TRUE,
  output_idx = NULL,
  ignore_last_act = TRUE,
  dtype = "float"
)
Arguments:
```
<span id="page-29-0"></span>converter An instance of the R6 class [Converter](#page-8-1).

- data The data for which this method is to be applied. It has to be an array or array-like format of size *(batch\_size, dim\_in)*.
- channels\_first The format of the given data, i.e. channels on last dimension (FALSE) or after the batch dimension (TRUE). If the data has no channels, use the default value TRUE.
- output\_idx This vector determines for which output indices the method will be applied. By default (NULL), all outputs (but limited to the first 10) are considered.
- ignore\_last\_act A boolean value to include the last activation into all the calculations, or not (default: TRUE). In some cases, the last activation leads to a saturation problem.
- dtype dtype The data type for the calculations. Use either 'float' for [torch::torch\\_float](#page-0-0) or 'double' for [torch::torch\\_double.](#page-0-0)

<span id="page-29-2"></span>Method get\_result(): This function returns the result of this method for the given data either as an array ('array'), a torch tensor ('torch.tensor', or 'torch\_tensor') of size *(batch\_size, dim\_in, dim\_out)* or as a data.frame ('data.frame').

*Usage:*

InterpretingMethod\$get\_result(type = "array")

*Arguments:*

type The data type of the result. Use one of 'array', 'torch.tensor', 'torch\_tensor' or 'data.frame' (default: 'array').

*Returns:* The result of this method for the given data in the chosen type.

<span id="page-29-3"></span>Method clone(): The objects of this class are cloneable with this method.

*Usage:*

InterpretingMethod\$clone(deep = FALSE)

*Arguments:*

deep Whether to make a deep clone.

<span id="page-29-1"></span>

LRP *Layer-wise Relevance Propagation (LRP) Method*

# **Description**

This is an implementation of the *Layer-wise Relevance Propagation (LRP)* algorithm introduced by Bach et al. (2015). It's a local method for interpreting a single element of the dataset and calculates the relevance scores for each input feature to the model output. The basic idea of this method is to decompose the prediction score of the model with respect to the input features, i.e.

$$
f(x) = \sum_{i} R(x_i).
$$

Because of the bias vector that absorbs some relevance, this decomposition is generally an approximation. There exist several propagation rules to determine the relevance scores. In this package are implemented: simple rule ("simple"), epsilon rule ("epsilon") and alpha-beta rule ("alpha\_beta").

#### <span id="page-30-1"></span> $LRP$  31

# Super class

[innsight::InterpretingMethod](#page-0-0) -> LRP

#### Public fields

rule\_name The name of the rule with which the relevance scores are calculated. Implemented are "simple", "epsilon", "alpha\_beta" (default: "simple").

rule\_param The parameter of the selected rule.

# **Methods**

Public methods:

- [LRP\\$new\(\)](#page-30-0)
- [LRP\\$plot\(\)](#page-31-0)
- [LRP\\$boxplot\(\)](#page-31-1)
- [LRP\\$clone\(\)](#page-32-0)

<span id="page-30-0"></span>Method new(): Create a new instance of the LRP-Method.

```
Usage:
LRP$new(
  converter,
  data,
  channels_first = TRUE,
  output_idx = NULL,
  ignore_last_act = TRUE,
  rule_name = "simple",
  rule_param = NULL,
  dtype = "float"
)
```
#### *Arguments:*

converter An instance of the R6 class [Converter](#page-8-1).

- data The data for which the relevance scores are to be calculated. It has to be an array or array-like format of size *(batch\_size, dim\_in)*.
- channels\_first The format of the given date, i.e. channels on last dimension (FALSE) or after the batch dimension (TRUE). If the data has no channels, use the default value TRUE.
- output\_idx This vector determines for which outputs the method will be applied. By default (NULL), all outputs (but limited to the first 10) are considered.
- ignore\_last\_act Set this boolean value to include the last activation, or not (default: TRUE). In some cases, the last activation leads to a saturation problem.
- rule\_name The name of the rule, with which the relevance scores are calculated. Implemented are "simple", "epsilon", "alpha\_beta" (default: "simple").
- rule\_param The parameter of the selected rule. Note: Only the rules "epsilon" and "alpha\_beta" take use of the parameter. Use the default value NULL for the default parameters ("epsilon" : 0.01, "alpha\_beta" : 0.5).
- dtype The data type for the calculations. Use either 'float' for [torch::torch\\_float](#page-0-0) or 'double' for [torch::torch\\_double.](#page-0-0)

<span id="page-31-2"></span>*Returns:* A new instance of the R6 class 'LRP'.

<span id="page-31-0"></span>Method plot(): This method visualizes the result of the selected method in a [ggplot2::ggplot.](#page-0-0) You can use the argument data\_idx to select the data points in the given data for the plot. In addition, the individual output nodes for the plot can be selected with the argument output\_idx. The different results for the selected data points and outputs are visualized using the method [ggplot2::facet\\_grid.](#page-0-0) You can also use the as\_plotly argument to generate an interactive plot based on the plot function [plotly::plot\\_ly.](#page-0-0)

```
Usage:
LRP$plot(
  data\_idx = 1,
 output\_idx = NULL,
  aggr_channels = "sum",
  as_plotly = FALSE
)
```
*Arguments:*

- data\_idx An integer vector containing the numbers of the data points whose result is to be plotted, e.g.  $c(1,3)$  for the first and third data point in the given data. Default:  $c(1)$ .
- output\_idx An integer vector containing the numbers of the output indices whose result is to be plotted, e.g.  $c(1,4)$  for the first and fourth model output. But this vector must be included in the vector output\_idx from the initialization, otherwise, no results were calculated for this output node and can not be plotted. By default (NULL), the smallest index of all calculated output nodes is used.
- aggr\_channels Pass one of 'norm', 'sum', 'mean' or a custom function to aggregate the channels, e.g. the maximum [\(base::max\)](#page-0-0) or minimum [\(base::min\)](#page-0-0) over the channels or only individual channels with function(x)  $x[1]$ . By default ('sum'), the sum of all channels is used.

Note: This argument is used only for 2D and 3D inputs.

as\_plotly This boolean value (default: FALSE) can be used to create an interactive plot based on the library plotly. This function takes use of [plotly::ggplotly,](#page-0-0) hence make sure that the suggested package plotly is installed in your R session.

**Advanced:** You can first output the results as a ggplot  $(as_plotly = FALSE)$  and then make custom changes to the plot, e.g. other theme or other fill color. Then you can manually call the function ggplotly to get an interactive plotly plot.

*Returns:* Returns either a [ggplot2::ggplot](#page-0-0) (as\_plotly = FALSE) or a [plotly::plot\\_ly](#page-0-0) (as\_plotly = TRUE) with the plotted results.

<span id="page-31-1"></span>Method boxplot(): This function visualizes the results of this method in a boxplot, where the type of visualization depends on the input dimension of the data. By default a [ggplot2::ggplot](#page-0-0) is returned, but with the argument as plotly an interactive [plotly::plot\\_ly](#page-0-0) plot can be created, which however requires a successful installation of the package plotly.

```
Usage:
LRP$boxplot(
  output\_idx = NULL,
  data\_idx = "all",ref_data_idx = NULL,
  aggr_channels = "norm",
```

```
preprocess_FUN = abs,
as_plotly = FALSE,
individual_data_idx = NULL,
individual_max = 20
```
### *Arguments:*

)

- output\_idx An integer vector containing the numbers of the output indices whose result is to be plotted, e.g.  $c(1,4)$  for the first and fourth model output. But this vector must be included in the vector output\_idx from the initialization, otherwise, no results were calculated for this output node and can not be plotted. By default (NULL), the smallest index of all calculated output nodes is used.
- data\_idx By default ("all"), all available data is used to calculate the boxplot information. However, this parameter can be used to select a subset of them by passing the indices. E.g. with data\_idx =  $c(1:10, 25, 26)$  only the first 10 data points and the 25th and 26th are used to calculate the boxplots.
- ref\_data\_idx This integer number determines the index for the reference data point. In addition to the boxplots, it is displayed in red color and is used to compare an individual result with the summary statistics provided by the boxplot. With the default value (NULL) no individual data point is plotted. This index can be chosen with respect to all available data, even if only a subset is selected with argument data\_idx.

Note: Because of the complexity of 3D inputs, this argument is used only for 1D and 2D inputs and disregarded for 3D inputs.

aggr\_channels Pass one of 'norm', 'sum', 'mean' or a custom function to aggregate the channels, e.g. the maximum [\(base::max\)](#page-0-0) or minimum [\(base::min\)](#page-0-0) over the channels or only individual channels with function(x)  $x[1]$ . By default ('norm'), the Euclidean norm of all channels is used.

Note: This argument is used only for 2D and 3D inputs.

- preprocess\_FUN This function is applied to the method's result before calculating the boxplots. Since positive and negative values often cancel each other out, the absolute value (abs) is used by default. But you can also use the raw data (identity) to see the results' orientation, the squared data (function(x)  $x^2$ ) to weight the outliers higher or any other function.
- as\_plotly This boolean value (default: FALSE) can be used to create an interactive plot based on the library plotly instead of ggplot2. Make sure that the suggested package plotly is installed in your R session.
- individual\_data\_idx Only relevant for a plotly plot with input dimension 1 or 2! This integer vector of data indices determines the available data points in a dropdown menu, which are drawn in individually analogous to ref\_data\_idx only for more data points. With the default value NULL the first individual\_max data points are used.

Note: If ref\_data\_idx is specified, this data point will be added to those from individual\_data\_idx in the dropdown menu.

individual\_max Only relevant for a plotly plot with input dimension 1 or 2! This integer determines the maximum number of individual data points in the dropdown menu without counting ref\_data\_idx. This means that if individual\_data\_idx has more than individual\_max indices, only the first individual\_max will be used. A too high number can significantly increase the runtime.

<span id="page-32-0"></span>*Returns:* Returns either a [ggplot2::ggplot](#page-0-0) (as\_plotly = FALSE) or a [plotly::plot\\_ly](#page-0-0) (as\_plotly = TRUE) with the boxplots.

Method clone(): The objects of this class are cloneable with this method.

*Usage:* LRP\$clone(deep = FALSE)

*Arguments:*

deep Whether to make a deep clone.

# References

S. Bach et al. (2015) *On pixel-wise explanations for non-linear classifier decisions by layer-wise relevance propagation.* PLoS ONE 10, p. 1-46

# Examples

```
#----------------------- Example 1: Torch ----------------------------------
library(torch)
# Create nn_sequential model and data
model <- nn_sequential(
 nn_linear(5, 12),
 nn_relu(),
 nn_linear(12, 2),
 nn_softmax(dim = 2)
)
data <- torch_randn(25, 5)
# Create Converter
converter <- Converter$new(model, input_dim = c(5))
# Apply method LRP with simple rule (default)
lrp <- LRP$new(converter, data)
# Print the result as an array for data point one and two
lrp$get_result()[1:2,,]
# Plot the result for both classes
plot(lrp, output_idx = 1:2)
# Plot the boxplot of all datapoints without preprocess function
boxplot(1rp, output_idx = 1:2, preprocess_FUN = identity)# ------------------------- Example 2: Neuralnet ---------------------------
library(neuralnet)
data(iris)
nn <- neuralnet(Species ~ .,
  iris,
  linear.output = FALSE,
 hidden = c(10, 8), act.fct = "tanh", rep = 1, threshold = 0.5
)
# create an converter for this model
converter <- Converter$new(nn)
```

```
# create new instance of 'LRP'
lrp <- LRP$new(converter, iris[, -5], rule_name = "simple")
# get the result as an array for data point one and two
lrp$get_result()[1:2,,]
# get the result as a torch tensor for data point one and two
lrp$get_result(type = "torch.tensor")[1:2]
# use the alpha-beta rule with alpha = 2
lrp <- LRP$new(converter, iris[, -5],
  rule_name = "alpha_beta",
  rule_param = 2
)
# include the last activation into the calculation
lrp <- LRP$new(converter, iris[, -5],
  rule_name = "alpha_beta",
  rule_param = 2,
  ignore_last_act = FALSE
\lambda# Plot the result for all classes
plot(lrp, output_idx = 1:3)
# Plot the Boxplot for the first class
boxplot(lrp)
# You can also create an interactive plot with plotly.
# This is a suggested package, so make sure that it is installed
library(plotly)
# Result as boxplots
boxplot(lrp, as_plotly = TRUE)
# Result of the second data point
plot(lrp, data_idx = 2, as_plotly = TRUE)
# ------------------------- Example 3: Keras -------------------------------
library(keras)
if (is_keras_available()) {
  data <- array(rnorm(10 * 60 * 3), dim = c(10, 60, 3))
  model <- keras_model_sequential()
  model %>%
    layer_conv_1d(
      input\_shape = c(60, 3), kernel_size = 8, filters = 8,
      activation = "softplus", padding = "valid"
    ) %>%
    layer_conv_1d(
      kernel_size = 8, filters = 4, activation = "tanh",
```

```
padding = "same"
    ) %>%
    layer_conv_1d(
      kernel_size = 4, filters = 2, activation = "relu",
      padding = "valid"
    ) %>%
    layer_flatten() %>%
    layer_dense(units = 64, activation = "relu") %>%
    layer_dense(units = 16, activation = "relu") %>%
    layer_dense(units = 3, activation = "softmax")
  # Convert the model
  converter <- Converter$new(model)
  # Apply the LRP method with the epsilon rule and eps = 0.1
  lrp_eps <- LRP$new(converter, data,
    channels_first = FALSE,
    rule_name = "epsilon",
   rule_param = 0.1)
  # Plot the result for the first datapoint and all classes
  plot(lrp_eps, output_idx = 1:3)
  # Plot the result as boxplots for first two classes
  boxplot(lrp_eps, output_idx = 1:2)
  # You can also create an interactive plot with plotly.
  # This is a suggested package, so make sure that it is installed
  library(plotly)
  # Result as boxplots
  boxplot(lrp_eps, as_plotly = TRUE)
  # Result of the second data point
  plot(lrp_eps, data_idx = 2, as_plotly = TRUE)
}
# ------------------------- Advanced: Plotly -------------------------------
# If you want to create an interactive plot of your results with custom
# changes, you can take use of the method plotly::ggplotly
library(ggplot2)
library(plotly)
library(neuralnet)
data(iris)
nn <- neuralnet(Species ~ .,
  iris,
  linear.output = FALSE,
 hidden = c(10, 8), act.fct = "tanh", rep = 1, threshold = 0.5\lambda# create an converter for this model
converter <- Converter$new(nn)
```

```
# create new instance of 'LRP'
lrp <- LRP$new(converter, iris[, -5])
library(plotly)
# Get the ggplot and add your changes
p \leq -\text{plot}(\text{lrp}, \text{output}_\text{idx} = 1, \text{data}_\text{idx} = 1:2) +theme_bw() +
  scale_fill_gradient2(low = "green", mid = "black", high = "blue")
# Now apply the method plotly::ggplotly with argument tooltip = "text"
plotly::ggplotly(p, tooltip = "text")
```
#### <span id="page-36-1"></span>SmoothGrad *SmoothGrad Method*

# Description

'SmoothGrad' was introduced by D. Smilkov et al. (2017) and is an extension to the classical Vanilla [Gradient](#page-20-1) method. It takes the mean of the gradients for n perturbations of each data point, i.e. with  $\epsilon \sim N(0, \sigma)$ 

$$
1/n\sum_{n}df(x+\epsilon)_{j}/dx_{j}.
$$

# Super classes

[innsight::InterpretingMethod](#page-0-0) -> [innsight::GradientBased](#page-0-0) -> SmoothGrad

### Public fields

n Number of perturbations of the input data (default: 50).

noise\_level The standard deviation of the Gaussian perturbation, i.e.  $\sigma = (max(x) - min(x))$ \* noise\_level.

#### **Methods**

#### Public methods:

- [SmoothGrad\\$new\(\)](#page-36-2)
- [SmoothGrad\\$clone\(\)](#page-37-0)

<span id="page-36-2"></span>Method new(): Create a new instance of the SmoothGrad method.

*Usage:*

```
SmoothGrad$new(
 converter,
 data,
  channels_first = TRUE,
  output\_idx = NULL,ignore_last_act = TRUE,
  times_input = FALSE,
 n = 50,
 noise\_level = 0.1,
 dtype = "float"
\lambda
```
*Arguments:*

converter An instance of the R6 class [Converter](#page-8-1).

- data The data for which the smoothed gradients are to be calculated. It has to be an array or array-like format of size *(batch\_size, dim\_in)*.
- channels\_first The format of the given data, i.e. channels on last dimension (FALSE) or after the batch dimension (TRUE). If the data has no channels, use the default value TRUE.
- output\_idx This vector determines for which outputs the method will be applied. By default (NULL), all outputs (but limited to the first 10) are considered.
- ignore\_last\_act A boolean value to include the last activation into all the calculations, or not (default: TRUE). In some cases, the last activation leads to a saturation problem.
- times\_input Multiplies the gradients with the input features. This method is called 'Smooth-Grad x Input'. Default: FALSE.
- n Number of perturbations of the input data (default: 50).
- noise\_level Determines the standard deviation of the gaussian perturbation, i.e.  $\sigma = (max(x)$  $min(x)$ <sup>\*</sup> noise\_level.
- dtype The data type for the calculations. Use either 'float' for [torch::torch\\_float](#page-0-0) or 'double' for [torch::torch\\_double.](#page-0-0)

<span id="page-37-0"></span>Method clone(): The objects of this class are cloneable with this method.

*Usage:*

SmoothGrad\$clone(deep = FALSE)

*Arguments:*

deep Whether to make a deep clone.

#### References

D. Smilkov et al. (2017) *SmoothGrad: removing noise by adding noise.* CoRR, abs/1706.03825

#### Examples

# ------------------------- Example 1: Torch ------------------------------ library(torch)

# Create nn\_sequential model and data model <- nn\_sequential(

<span id="page-37-1"></span>

#### SmoothGrad 39

```
nn_linear(5, 10),
  nn_relu(),
  nn_linear(10, 2),
 nn_sigmoid()
)
data <- torch_randn(25, 5)
# Create Converter
converter <- Converter$new(model, input_dim = c(5))
# Calculate the smoothed Gradients
smoothgrad <- SmoothGrad$new(converter, data)
# Print the result as a data.frame for first 5 rows
smoothgrad$get_result("data.frame")[1:5, ]
# Plot the result for both classes
plot(smoothgrad, output_idx = 1:2)
# Plot the boxplot of all datapoints
boxplot(smoothgrad, output_idx = 1:2)
# ------------------------- Example 2: Neuralnet ---------------------------
library(neuralnet)
data(iris)
# Train a neural network
nn <- neuralnet(Species ~ ., iris,
  linear.output = FALSE,
 hidden = c(10, 5),
 act.fct = "logistic",
  rep = 1\lambda# Convert the trained model
converter <- Converter$new(nn)
# Calculate the smoothed gradients
smoothgrad <- SmoothGrad$new(converter, iris[, -5], times_input = FALSE)
# Plot the result for the first and 60th data point and all classes
plot(smoothgrad, data_idx = c(1, 60), output_idx = 1:3)# Calculate SmoothGrad x Input and do not ignore the last activation
smoothgrad <- SmoothGrad$new(converter, iris[, -5], ignore_last_act = FALSE)
# Plot the result again
plot(smoothgrad, data_idx = c(1, 60), output_idx = 1:3)# ------------------------- Example 3: Keras -------------------------------
library(keras)
if (is_keras_available()) {
```

```
data <- array(rnorm(64 * 60 * 3), dim = c(64, 60, 3))
  model <- keras_model_sequential()
  model %>%
   layer_conv_1d(
      input\_shape = c(60, 3), kernel_size = 8, filters = 8,
      activation = "softplus", padding = "valid"
    ) %>%
    layer_conv_1d(
      kernel_size = 8, filters = 4, activation = "tanh",padding = "same"
    ) %>%
    layer_conv_1d(
      kernel_size = 4, filters = 2, activation = "relu",
      padding = "valid"
    ) %>%
    layer_flatten() %>%
    layer_dense(units = 64, activation = "relu") %>%
    layer_dense(units = 16, activation = "relu") %>%
    layer\_dense(units = 3, activation = "softmax")# Convert the model
  converter <- Converter$new(model)
  # Apply the SmoothGrad method
  smoothgrad <- SmoothGrad$new(converter, data, channels_first = FALSE)
  # Plot the result for the first datapoint and all classes
  plot(smoothgrad, output_idx = 1:3)
  # Plot the result as boxplots for first two classes
  boxplot(smoothgrad, output_idx = 1:2)
  # You can also create an interactive plot with plotly.
  # This is a suggested package, so make sure that it is installed
  library(plotly)
  # Result as boxplots
  boxplot(smoothgrad, as_plotly = TRUE)
  # Result of the second data point
  plot(smoothgrad, data_idx = 2, as_plotly = TRUE)
}
# ------------------------- Advanced: Plotly -------------------------------
# If you want to create an interactive plot of your results with custom
# changes, you can take use of the method plotly::ggplotly
library(ggplot2)
library(plotly)
library(neuralnet)
data(iris)
nn <- neuralnet(Species ~ .,
```
# SmoothGrad 41

```
iris,
  linear.output = FALSE,
 hidden = c(10, 8), act.fct = "tanh", rep = 1, threshold = 0.5
\mathcal{L}# create an converter for this model
converter <- Converter$new(nn)
# create new instance of 'SmoothGrad'
smoothgrad <- SmoothGrad$new(converter, iris[, -5])
library(plotly)
# Get the ggplot and add your changes
p \le - \text{plot}(\text{smoothgrad}, \text{output}_\text{idx} = 1, \text{data}_\text{idx} = 1:2) +theme_bw() +
  scale_fill_gradient2(low = "green", mid = "black", high = "blue")
# Now apply the method plotly::ggplotly with argument tooltip = "text"
plotly::ggplotly(p, tooltip = "text")
```
# <span id="page-41-0"></span>**Index**

base::max, *[5](#page-4-1)*, *[17,](#page-16-1) [18](#page-17-1)*, *[27,](#page-26-1) [28](#page-27-0)*, *[32,](#page-31-2) [33](#page-32-1)* base::min, *[5](#page-4-1)*, *[17,](#page-16-1) [18](#page-17-1)*, *[27,](#page-26-1) [28](#page-27-0)*, *[32,](#page-31-2) [33](#page-32-1)*

ConnectionWeights, *[3](#page-2-0)*, [3,](#page-2-0) *[10](#page-9-0)* ConvertedModel, *[3](#page-2-0)*, [7,](#page-6-0) *[11](#page-10-0)* Converter, *[3,](#page-2-0) [4](#page-3-3)*, *[8](#page-7-0)*, [9,](#page-8-0) *[16](#page-15-2)*, *[22](#page-21-2)*, *[26](#page-25-2)*, *[29–](#page-28-1)[31](#page-30-1)*, *[38](#page-37-1)*

DeepLift, *[2](#page-1-0)*, *[10](#page-9-0)*, [15,](#page-14-0) *[29](#page-28-1)*

ggplot2::facet\_grid, *[4](#page-3-3)*, *[16](#page-15-2)*, *[26](#page-25-2)*, *[32](#page-31-2)* ggplot2::ggplot, *[4,](#page-3-3) [5](#page-4-1)*, *[16–](#page-15-2)[18](#page-17-1)*, *[26–](#page-25-2)[28](#page-27-0)*, *[32,](#page-31-2) [33](#page-32-1)* Gradient, *[2](#page-1-0)*, *[10](#page-9-0)*, [21,](#page-20-0) *[25](#page-24-0)*, *[29](#page-28-1)*, *[37](#page-36-0)* GradientBased, [25](#page-24-0)

innsight *(*innsight-package*)*, [2](#page-1-0) innsight-package, [2](#page-1-0) innsight::ConvertedModel, *[9](#page-8-0)* innsight::GradientBased, *[21](#page-20-0)*, *[37](#page-36-0)* innsight::InterpretingMethod, *[15](#page-14-0)*, *[21](#page-20-0)*, *[25](#page-24-0)*, *[31](#page-30-1)*, *[37](#page-36-0)* InterpretingMethod, *[25](#page-24-0)*, [28](#page-27-0)

keras, *[9,](#page-8-0) [10](#page-9-0)* keras::keras\_model, *[3](#page-2-0)* keras::keras\_model\_sequential, *[3](#page-2-0)* keras\_model, *[9](#page-8-0)*, *[12](#page-11-2)* keras\_model\_sequential, *[9](#page-8-0)*, *[12](#page-11-2)*

LRP, *[2](#page-1-0)*, *[10](#page-9-0)*, *[15](#page-14-0)*, *[29](#page-28-1)*, [30](#page-29-0)

neuralnet, *[9,](#page-8-0) [10](#page-9-0)*, *[12](#page-11-2)* neuralnet::neuralnet, *[3](#page-2-0)* nn\_module, *[9](#page-8-0)* nn\_sequential, *[9,](#page-8-0) [10](#page-9-0)*, *[12](#page-11-2)*

plotly::ggplotly, *[5](#page-4-1)*, *[17](#page-16-1)*, *[27](#page-26-1)*, *[32](#page-31-2)* plotly::plot\_ly, *[4,](#page-3-3) [5](#page-4-1)*, *[16–](#page-15-2)[18](#page-17-1)*, *[26–](#page-25-2)[28](#page-27-0)*, *[32,](#page-31-2) [33](#page-32-1)*

SmoothGrad, *[3](#page-2-0)*, *[10](#page-9-0)*, *[25](#page-24-0)*, *[29](#page-28-1)*, [37](#page-36-0)

torch::nn\_sequential, *[3](#page-2-0)*

torch::torch\_double, *[3,](#page-2-0) [4](#page-3-3)*, *[8,](#page-7-0) [9](#page-8-0)*, *[12](#page-11-2)*, *[16](#page-15-2)*, *[22](#page-21-2)*, *[26](#page-25-2)*, *[29](#page-28-1)[–31](#page-30-1)*, *[38](#page-37-1)* torch::torch\_float, *[3,](#page-2-0) [4](#page-3-3)*, *[8,](#page-7-0) [9](#page-8-0)*, *[12](#page-11-2)*, *[16](#page-15-2)*, *[22](#page-21-2)*, *[26](#page-25-2)*, *[29](#page-28-1)[–31](#page-30-1)*, *[38](#page-37-1)*